## Print sceen from website

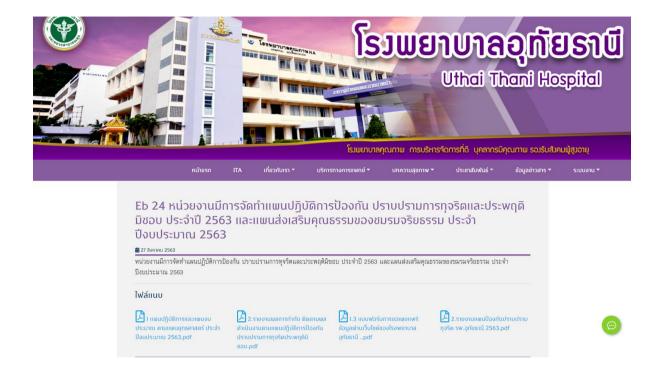